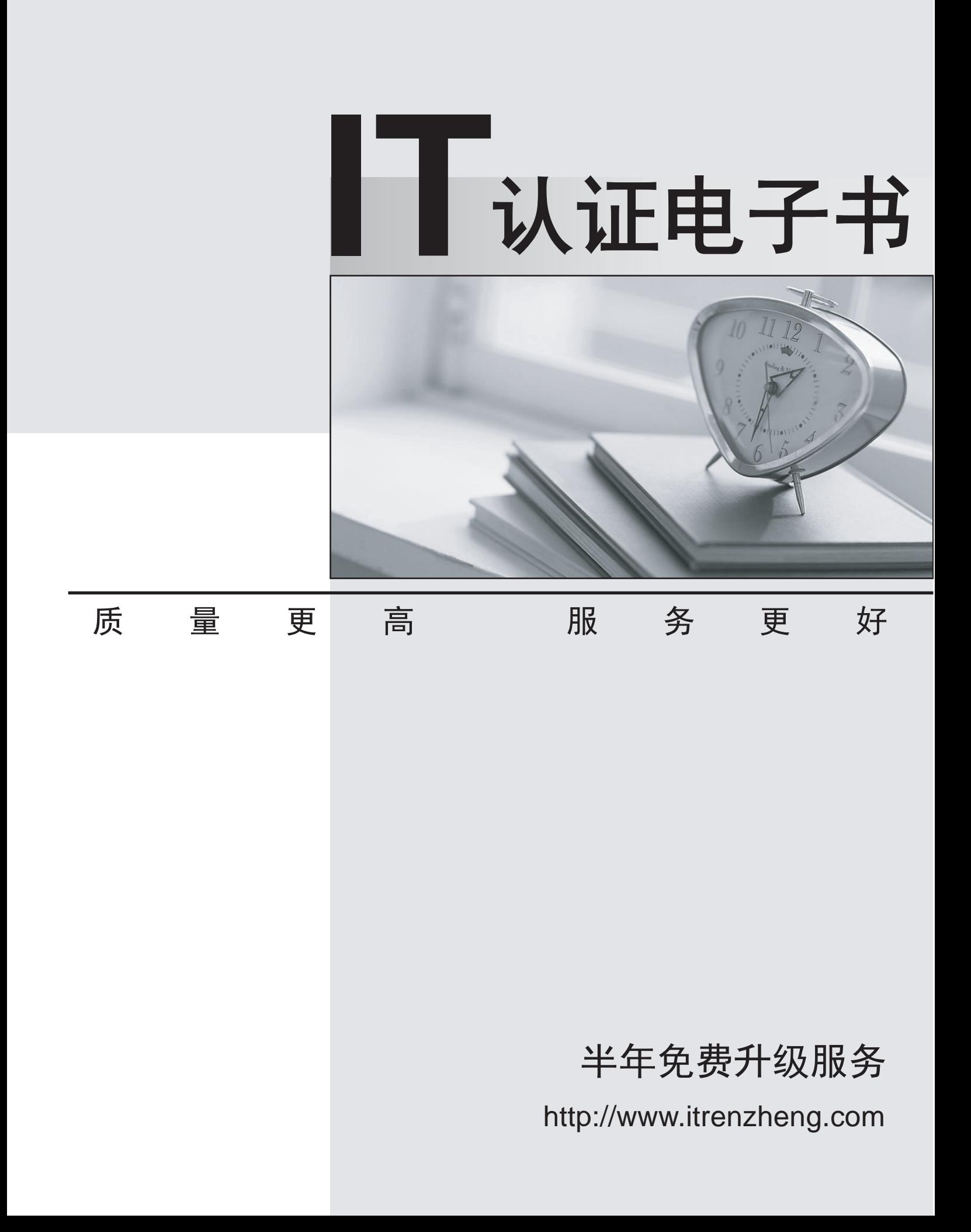

## **Exam** : **E22-128**

## **Title** : EMC legato cert networker 7 x administrator

## **Version** : DEMO

1. An unwanted tape pool cannot be deleted until the tapes in that pool are all \_\_\_\_\_.

A. write-protected

B. marked as recyclable

C. removed from the tape library

D. removed from the media database Answer: D

2. Which NetWorker database tracks information for each file in a save set?

A. media database

B. Client File Index (CFI)

C. savegroup completion report

D. the /nsr/index/\* files on the NetWorker client that created the save set Answer: B

3. What is the purpose of the NetWorker Staging resource?

A. configures the disk space used on the NetWorker Server for adv\_file type devices

B. repacks tape volumes containing deleted or expired save sets as well as demultiplexes the remaining save sets **substitution of the set of the set of the set of the set of the set of the set of the set of the set of the set of the set of the set of the set of the set of the set of the set of the set of the set of the set** 

C. maintains free space on file/adv\_file type devices by automatically moving save sets when parameters are met

D. configures NetWorker HSM functionality to allow clients to transparently archive and stage data based on access time Answer: C

4. What is the Backup Command attribute in the client configuration for a scheduled backup of a Microsoft SQL database?

A. sqlsave

B. sqluasm

C. nsrsqlsv

D. save -n sql Answer: C

5. A company has a failed group backup and the system administrator wants to run the probe to see which filesystem on the client is backed up. Which command probes the clients?

A. savegrp -s oboe -S Default

B. savegrp -s oboe -p Default

C. savegrp -s oboe -w Default

D. savegrp -s oboe -v test Default Answer: B

6. What is a proper method of determining the tape drive order before configuring a tape library?

A. use the autodetect option of jbconfig

B. put a tape in one drive and use mt to check status of that drive

C. use psstat to get the order of drives and correlate it with inquire output

D. use /usr/ccs/bin/what on the logical drive and correlate it with inquire output Answer: B

7. Client flute is backed up to a file type device connected to the storage node orange. What happens when the file type device runs out of space during the backup?

A. The backup fails, is restarted, and uses the next available device.

B. The volume is marked full and the save set spans another volume.

C. The backup is suspended and waits for the administrator to clear space.

D. The backup is suspended, expired save sets are deleted, and the backup continues if enough space is cleared. The contract of the contract of the contract of the contract of the contract of the contract of the contract of the contract of the contract of the contract of the contract of the contract of the contract of the c

Answer: B

8. What is the primary purpose of the group resource?

A. defines the schedule for a group of clients

B. defines the start time for a group of clients

C. defines the save sets for a group of clients

D. defines the backup level for a group of clients Answer: B

9. A jukebox has three drives. There is one appendable clone volume available. An automatic backup with cloning has just completed and the cloning operation is also complete. You are asked to clone a save set from the completed backup. You mount the clone volume and the original volume, then start the clone operation. The clone stops and asks for one writable clone volume. What is wrong?

A. The clone volume is full.

B. The save set spans volumes.

C. The clone volume has an earlier instance of the save set.

D. The source volume has an earlier instance of the save set. Answer: C

10. A save set with SSID 12858282828 is about to end its retention period. Which command marks this save set as retained and browsable until January 12, 2010?

A. nsrim -S 12858282828 -e 1/12/2010 -w 1/12/2010

B. nsrmm -S 12858282828 -e 1/12/2004 -w 1/12/2010

C. nsrmm -S 12858282828 -e 1/12/2010 -w 1/12/2010

D. nsrjb -S 12858282828 -e 1/12/2010 -w 1/12/2010 Answer: C

11. Which attribute determines the maximum number of save sets allowed to back up simultaneously in a data zone?

A. target sessions

B. max parallelism

C. client parallelism

D. server parallelism Answer: D

12. Which command do you use to recover a Client File Index (CFI)?

A. mmrecov

B. nsrck -L7

C. scanner -m

D. nsrinfo -N Answer: B

13. Which utility generates reports about the contents of a Client File Index (CFI)?

A. nsrck

B. mminfo

C. nsrrpt

D. nsrinfo

Answer: D

14. Which statement about a single physical host is correct?

A. It can only have one client resource configured.

B. It can have more than one client resource configured.

C. It can have more than one client resource configured, each with a unique name.

D. It can have more than one client resource configured, and a client connection license must exist for each client resource. Answer: B

15. Which three attributes can you extract using mminfo? (Choose three.)

- A. save time
- B. record number
- C. volume identifier
- D. volume subscript

E. contents of the Client File Index (CFI) Answer: ABC

16. Which two items does the inquire command display? (Choose two.)

A. speed of tape devices, if installed

B. SCSI address of connected devices

C. media capacity of connected tape drives

D. device file information of tape devices, if installed Answer: BD

17. The retention policy for a large NetWorker client is increased from six months to one year. Backups are written to tape nightly and all tapes (except for cloned tapes) must remain in the tape library at all times. The number of files on this client that are backed up each night remains unchanged. What are three possible impacts of this change? (Choose three.)

A. Additional tape media is needed.

B. Another NetWorker server is needed.

C. The media database increases in size.

D. The capacity of the tape library is exceeded.

E. The Client File Index (CFI) increases in size. Answer: ACD

18. After marking files with nwrecover or winworkr, you click on Required Volumes to see which volumes are required. Which statement is true for the Required Volumes?

A. NetWorker prepares the files list from the media database.

B. NetWorker prepares the volumes list from the media database.

C. NetWorker prepares the files list from the Client File Index (CFI).

D. NetWorker prepares the volumes list from the Client File Index (CFI). Answer: B

19. Which command-line utility displays a list of tapes in a tape library that is connected to the same server on which the command is invoked?

A. nsrjb -l

B. nsrjb -C

C. nsrim -j

D. nsrmm -C Answer: B

20. Which two interfaces can be used to set up a NetWorker client? (Choose two.)

A. nwadmin

B. nsradmin

C. nwbackup

D. nsrwatch Answer: AB